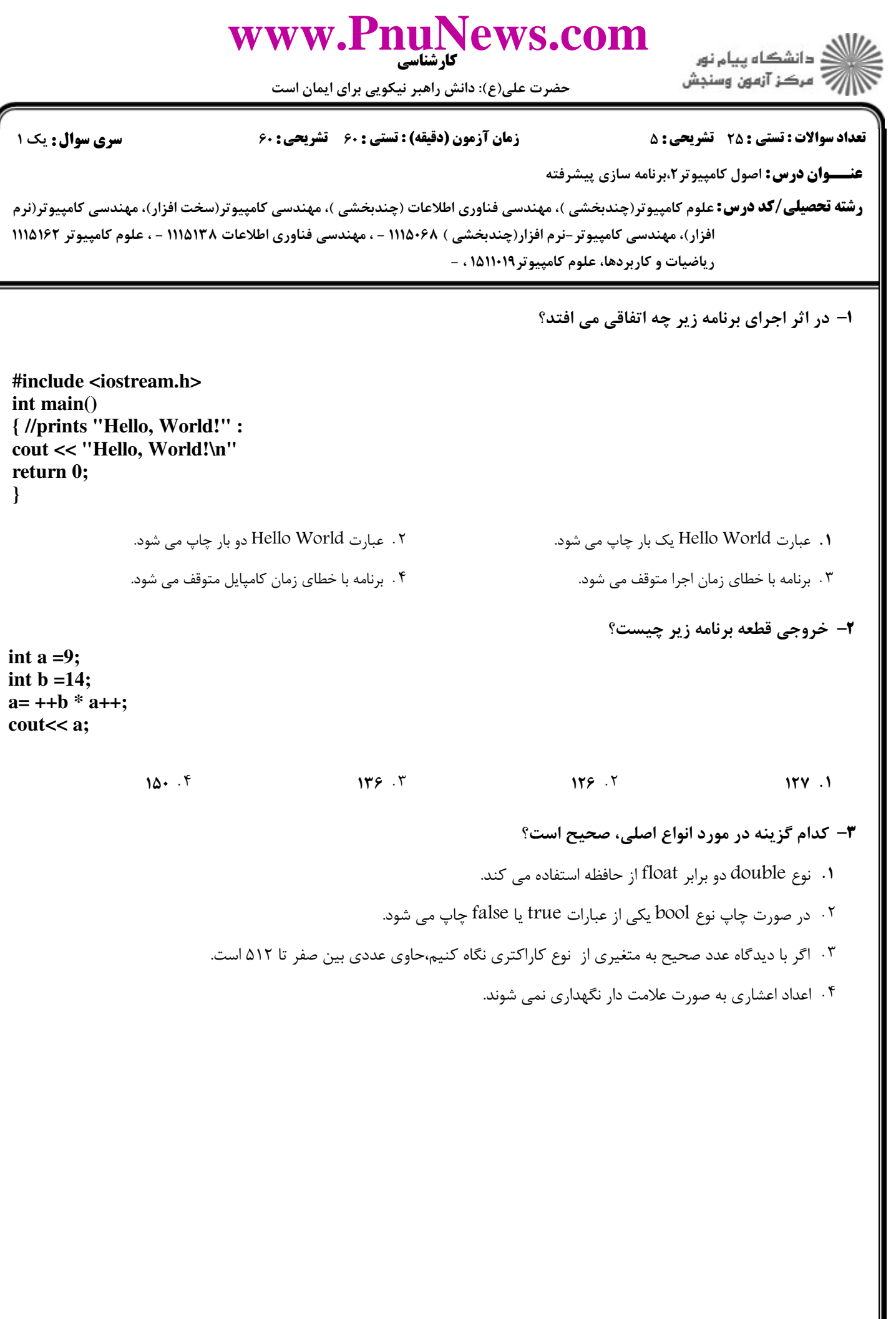

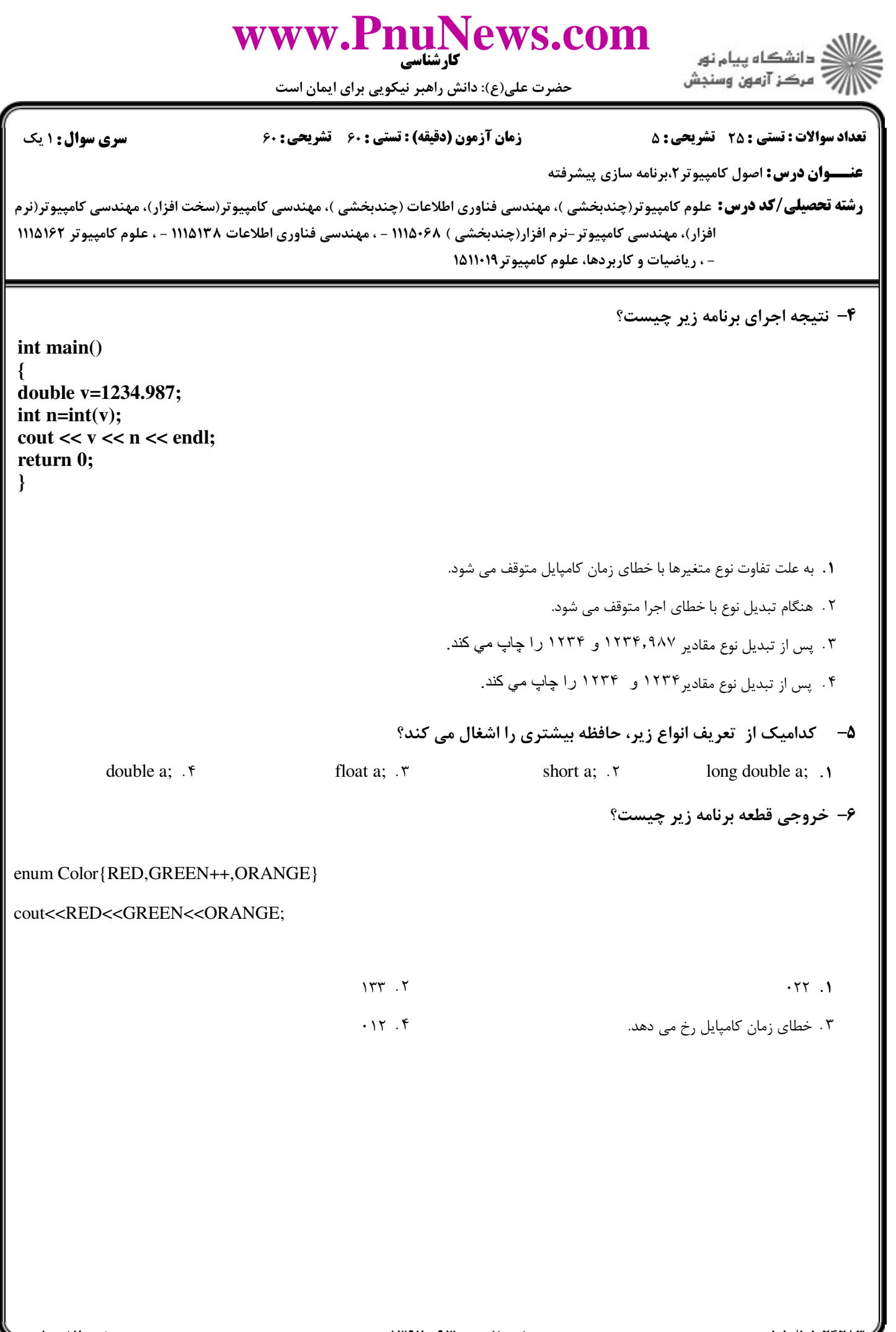

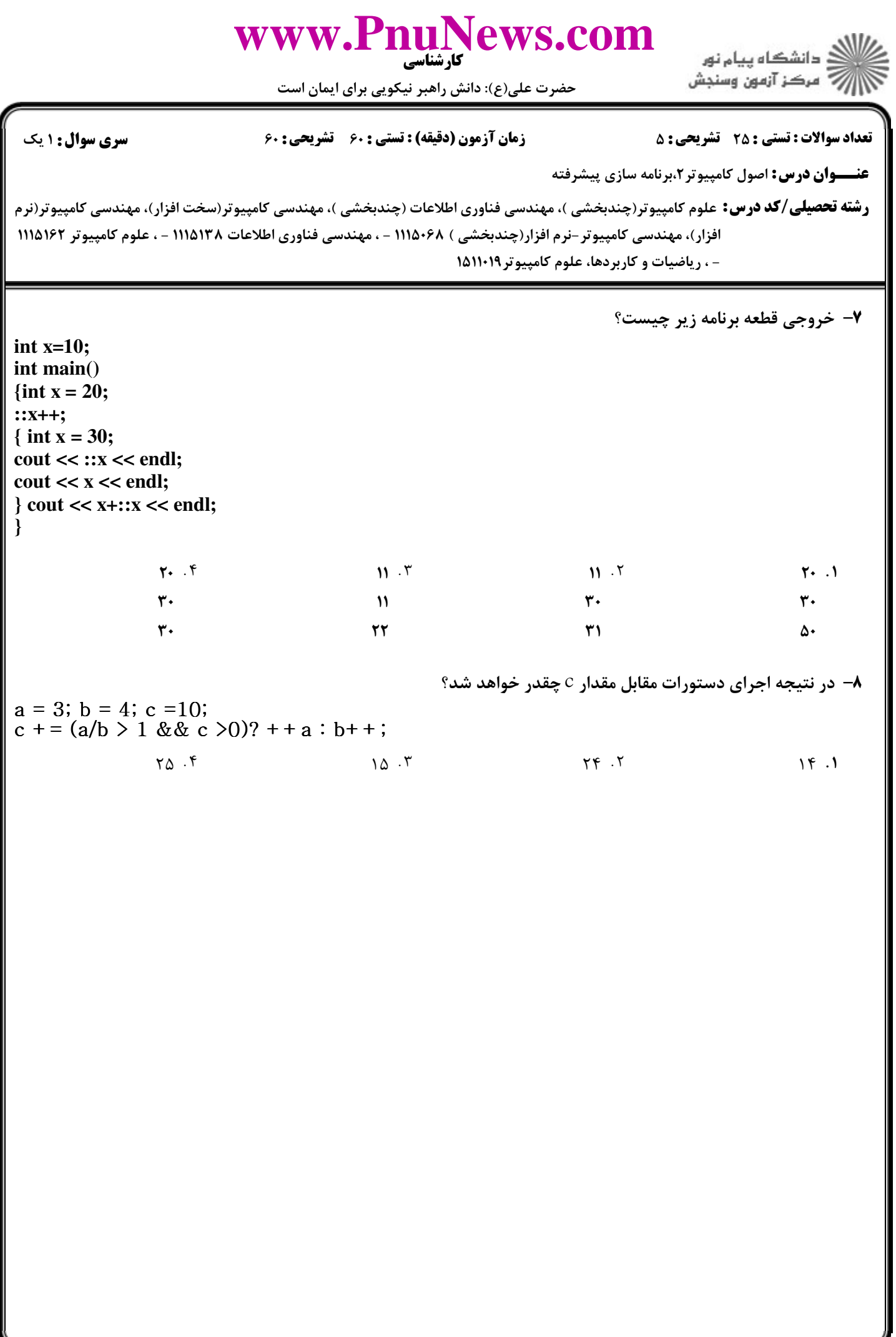

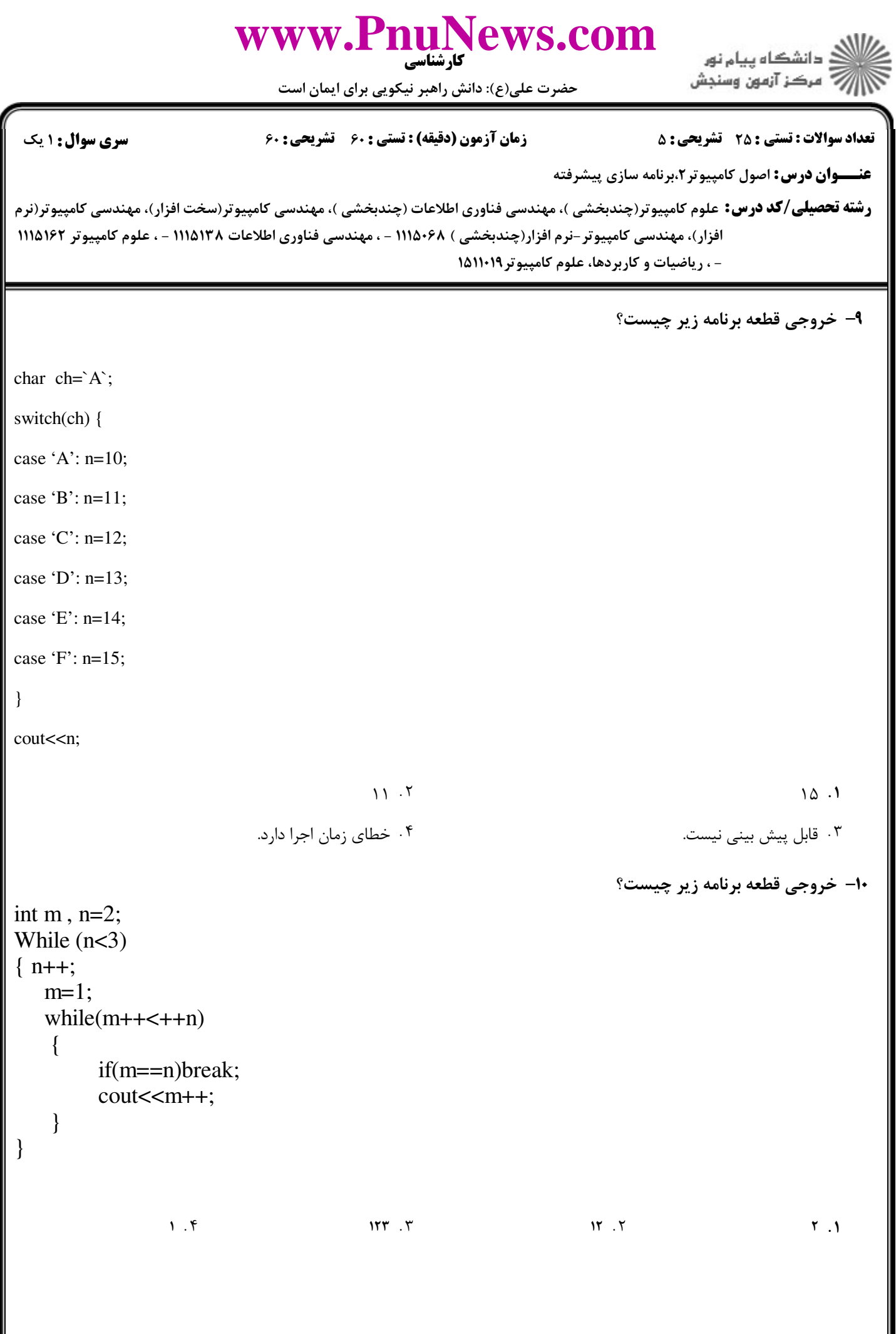

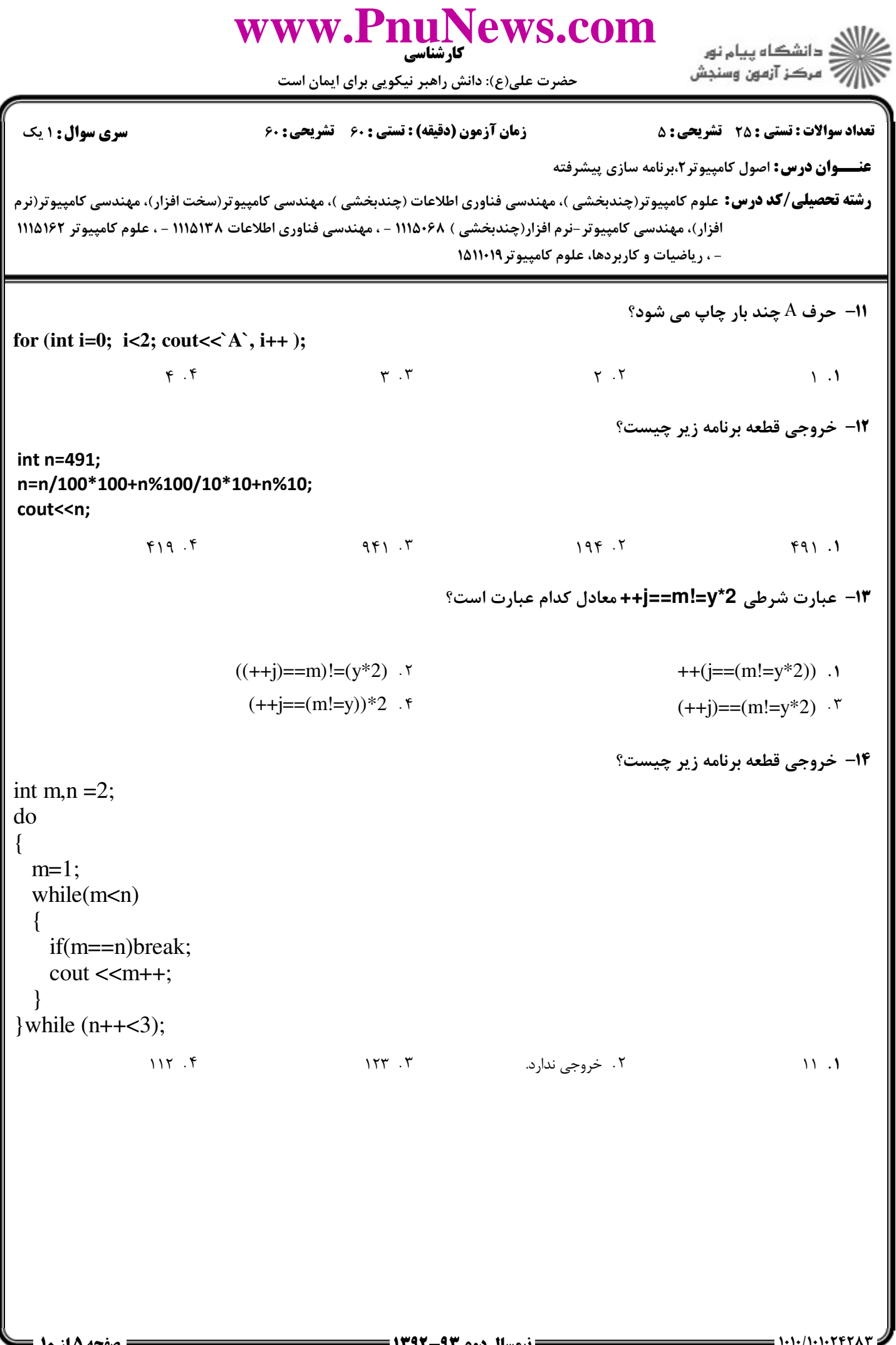

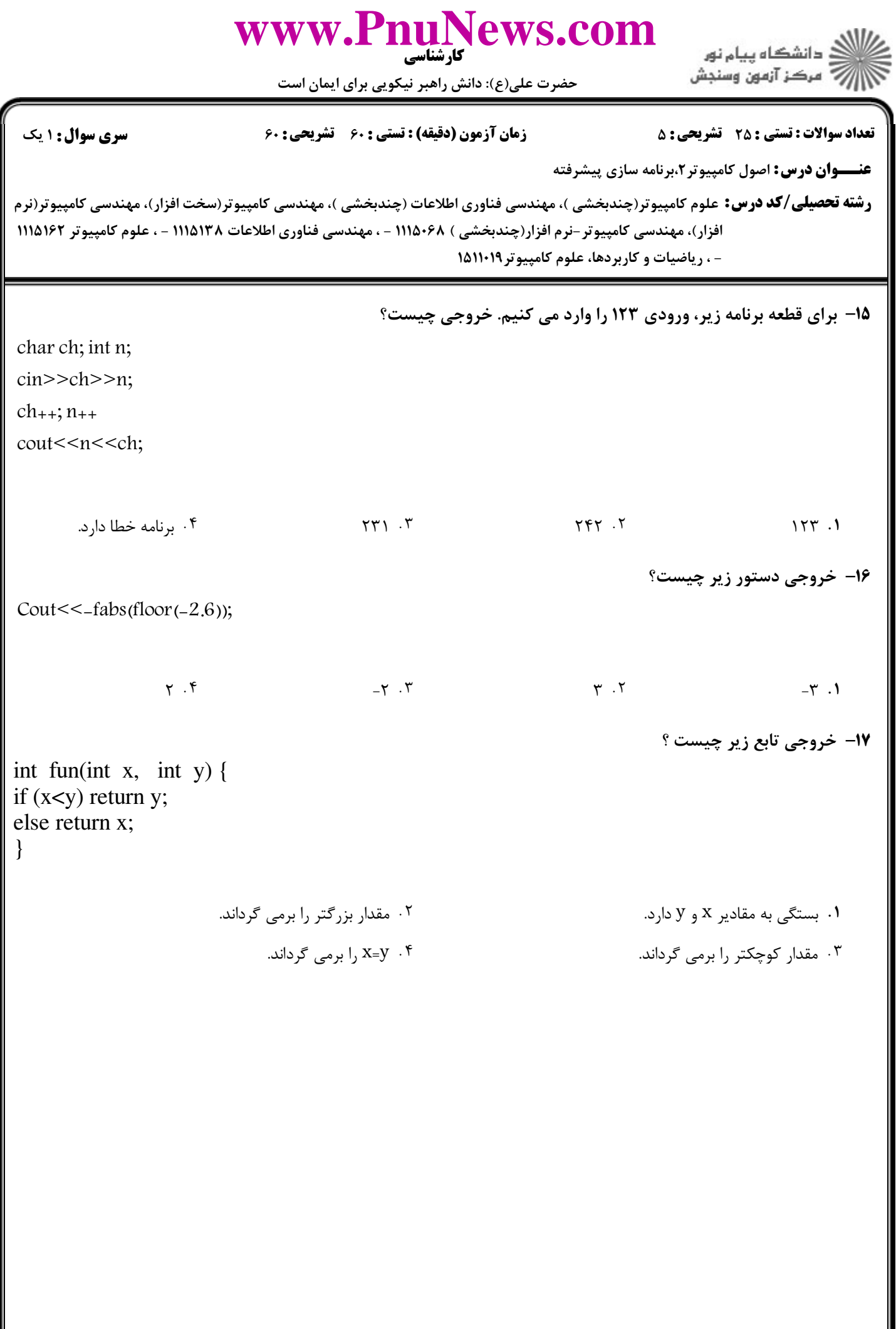

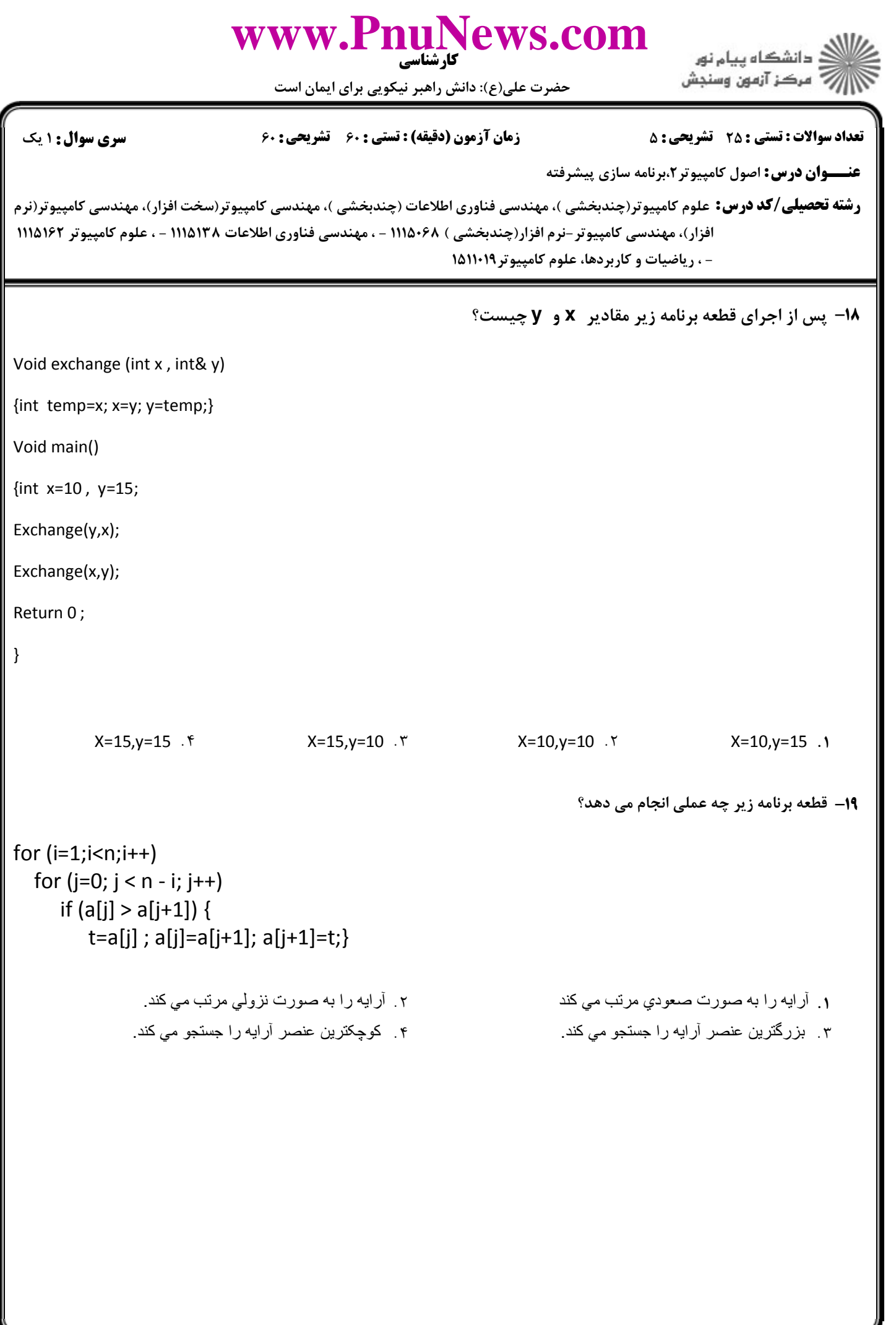

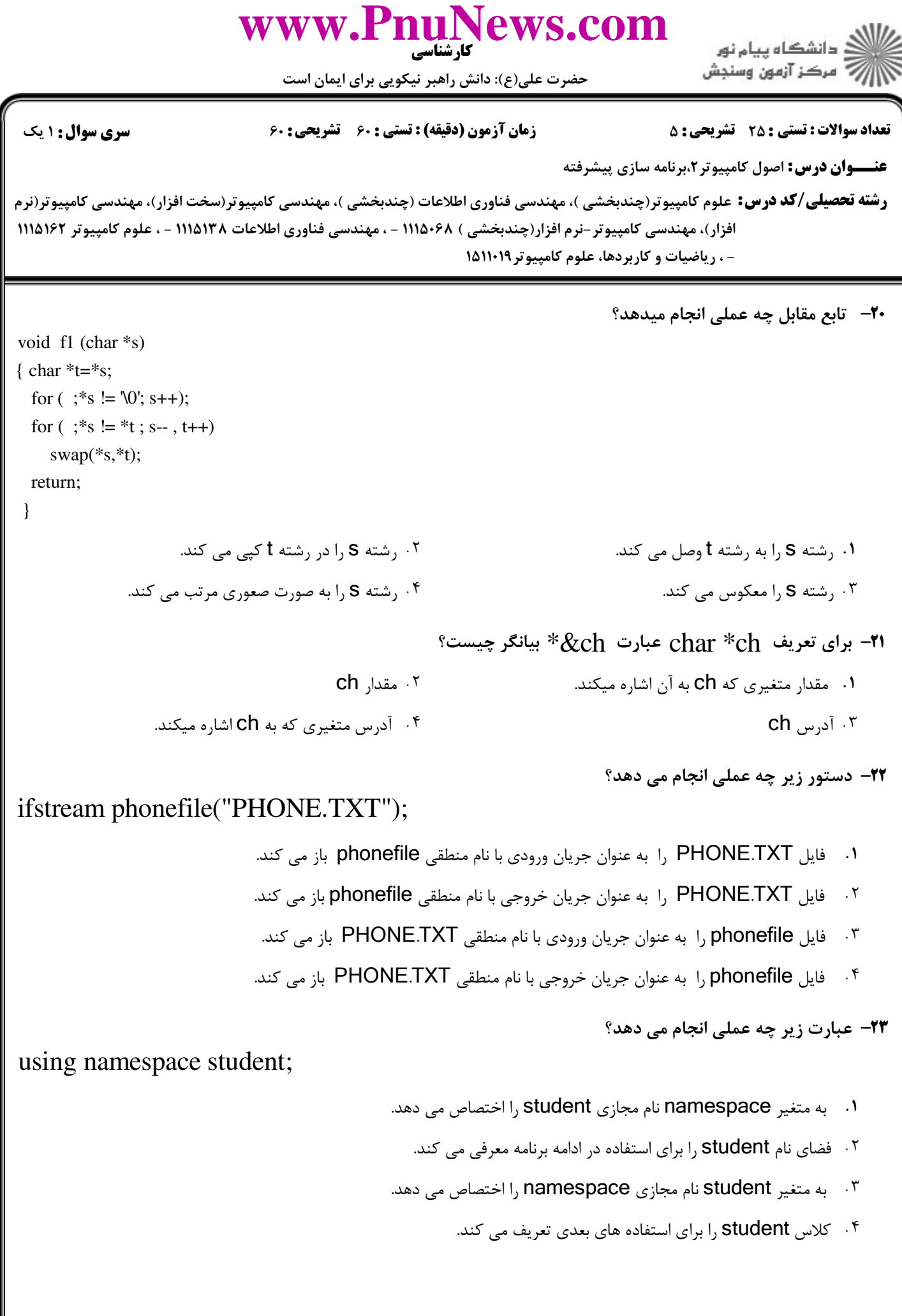

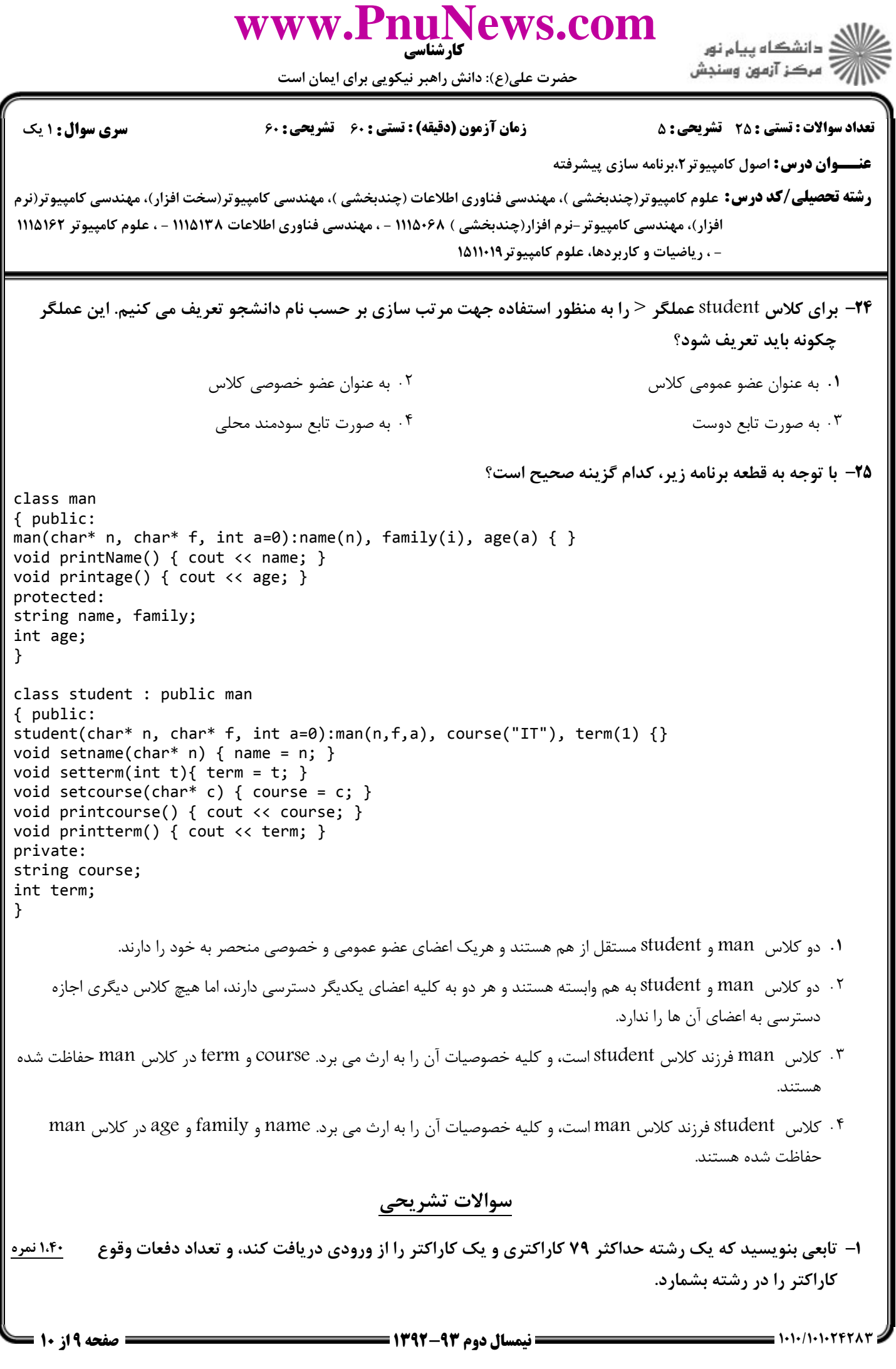

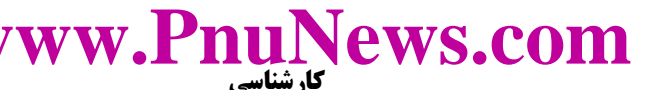

حضرت علی(ع): دانش راهبر نیکویی برای ایمان است

M

**تعداد سوالات : تستی : 25 - تشریحی : 5 سری سوال : ۱ یک** زمان آزمون (دقیقه) : تستی : ۶۰٪ تشریحی : ۶۰ **عنـــوان درس:** اصول کامپیوتر ۲،برنامه سازی پیشرفته **رشته تحصیلی/کد درس:** علوم کامپیوتر(چندبخشی )، مهندسی فناوری اطلاعات (چندبخشی )، مهندسی کامپیوتر(سخت افزار)، مهندسی کامپیوتر(نرم افزار)، مهندسی کامپیوتر-نرم افزار(چندبخشی ) ۶۸+۱۱۱۵ - ، مهندسی فناوری اطلاعات ۱۱۱۵۱۳۸ - ، علوم کامپیوتر ۱۱۱۵۱۶۲ - ، ریاضیات و کاربردها، علوم کامپیوتر ۱۵۱۱۰۱۹ ۱،۴۰ نم<u>ره</u> ۲- تابعی بنویسید که مرتب بودن یک آرایه به صورت صعودی را بررسی کند. ۱،۴۰ نمره ۳- با استفاده از حلقه ها، برنامه ای بنویسید که مجموع اعداد صحیح از ۷ تا ۱۰۰ را محاسبه ً و چاپ نماید. ۱،۴۰ نمره ۴- با استفاده از توابع عضو کتابخانه string ، برنامه ای بنویسید که یک مجموعه کاراکتر را از ورودی بگیرد و پس از هر كاراكتر "E" یک علامت ویرگول'،' اضافه نماید. a- كلاس time را شامل سه مؤلفه hour و minute و second تعريف كنيد، و علاوه بر تابع سازنده و تابع print ۱،۴۰ نمره برای چاپ زمان، اپراتور + را برای جمع کردن دو ساعت سربارگزاری نمایید؟

ار<br>اگر دانشگاه پیام نور<br>اگر مرکز آزمون وسنجش